## MEMOIRE DE SAGE-FEMME (MAJ 02/05/2017)

008 SaOax3 100 0#\$a2017 101 0#SafreSdfre 102 ##\$aFR 104 ##\$ak\$by\$cy\$dba\$e0\$ffre 105 ##\$aa\$b7\$ba\$fy\$gy 135 ##\$ad\$br 181 ## \$P01 \$ctxt 182 ## \$P01 \$cc 183 ## \$P01 \$aceb 200 1#\$a@Titre\$eComplément de titre \$fAuteur\$gsous la direction de 219 #1\$aStrasbourg\$cÉcole de sages-femmes de Strasbourg\$d2017 230 ##\$aDonnées textuelles 300 ##\$aAccès réservé aux étudiants, enseignants-chercheurs et personnels de l'Université de Strasbourg 303 ##\$aX pages générées par l'impression du document 304 ##\$aTitre provenant de l'écran-titre ou de la p. ... 320 ##\$aBibliogr. p. .. 328 #0\$bMémoire de sage-femme\$cMédecine\$eStrasbourg\$d2017 330 ##\$aRésumé en français 337 ##\$aAccès : Internet ; nécessite un logiciel de visualisation du format PDF 606 ##\$aIndexation Rameau\$3027253139\$2rameau 606 ##\$aIndexation Mesh\$3040839486\$2fmesh 610 0#\$aVocabulaire libre 686 ##Salndexation Dewey maison\$2unistra 700 #1\$aNom auteur\$bPrénom\$4070 702 #1\$aNom Directeur de mémoire\$bPrénom\$4727 712 02\$3131056549\$4295 856 4#\$qPDF\$uhttp://... .pdf\$2Accès au texte intégral (sans le champ 300 pour la diffusion sur Internet)

ou E856 4#\$qPDF\$uhttp://... .pdf\$2Accès contrôlé au texte intégral (avec le champ 300 pour la diffusion restreinte)

# **Remarques mémoire de sage-femme**

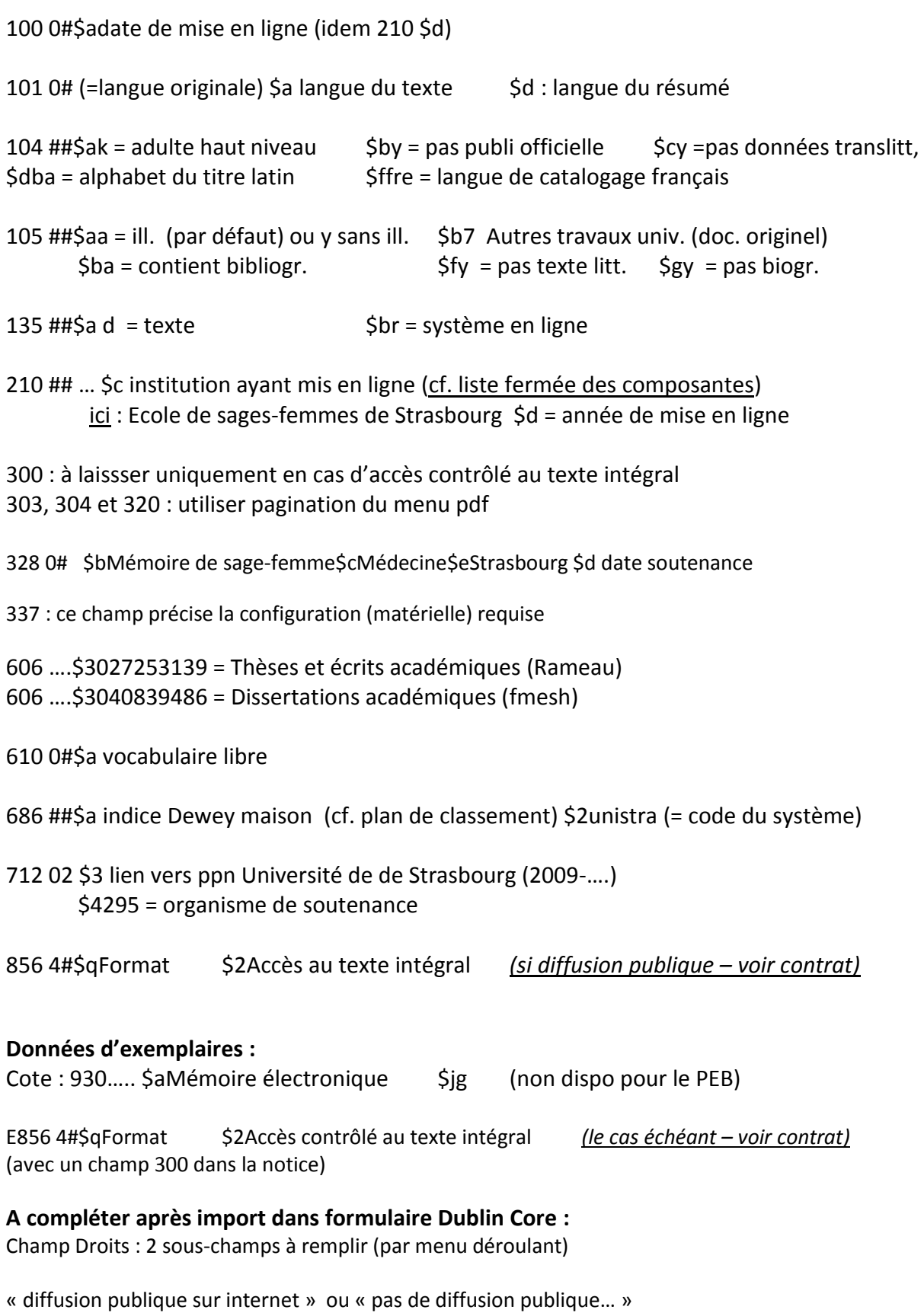

« impression autorisée » ou « impression non autorisée »

### **SCRIPT EXEMPLAIRES**

**Diffusion Internet**

**e01 \$bx**

**930 ## \$b674829902 \$aMémoire électronique \$jg**

#### **Diffusion Intranet**

**e01 \$bx**

**930 ## \$b674829902 \$aMémoire électronique \$jg**

**E856 4# \$qPDF \$uURL \$2Accès contrôlé au texte intégral** 

**(Ne pas oublier le champ 300 dans la notice)** 

====================================================================

## **SCRIPT Autorité AUTEUR**

**008 \$a**Tp5

**101** ##**\$a**fre

**102** ##**\$a**FR

**103** ##**\$a**AAAAMMJJ

**106** ##**\$a**0\$b1\$c0

**120** ##\$aa  $\leq$  féminin : champ facultatif  $\leq$  [à supprimer]

**200 #1\$90y\$anom\$bprénom\$f19AA -….** 

**340 ##**\$a**Auteur d'un mémoire de [diplôme] de [discipline], soutenue à l'Université de Strasbourg en 2012** 

**810 ##** \$a**Titre du document / Prenom Nom Auteur ; sous la direction de Prenom Nom Directeur de mémoire. Mémoire de [diplôme] : Discipline : Strasbourg : Année** \$a**auteur d'un mémoire de [diplôme] en [discipline]**